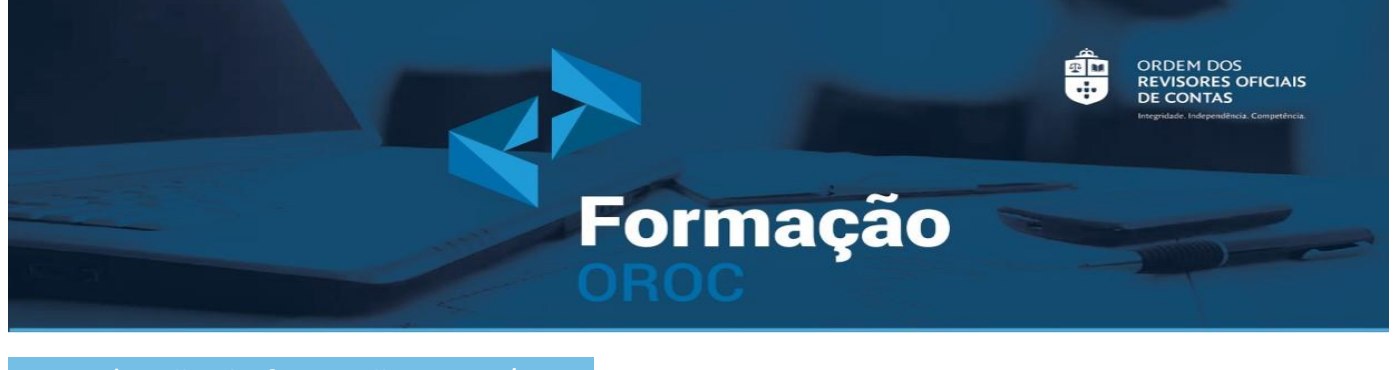

OROC| Ação de formação Nº 53/24

Assunto: **Ação de Formação Online: Introdução ao Power BI (Nível 1) – Construção de Dashboards**

Lisboa, 30 de abril de 2024

Caros Colegas,

Informamos que nos próximos dias 27 e 28 de maio pelas 14h00, a OROC irá realizar uma ação de formação online sob o tema "Introdução ao Power BI (Nível 1) – Construção de Dashboards".

Para melhor divulgação desta ação de formação, remetemos em anexo o respetivo programa.

A inscrição deverá ser efetuada no site da Ordem através do [link](https://www.oroc.pt/formacao/prximas-aces/cursos/).

Com os melhores cumprimentos,

**Célia Custódio** Vogal do Conselho Diretivo

**S e r v iç o s R e g io n a is d o Norte**

Av. da Boavista, nº 3477/3521 2º andar **|** 4100-139 Porto

## $FORMACÃO$

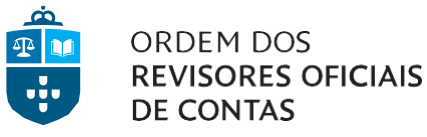

Integridade. Independência. Competência.

# **INTRODUÇÃO AO POWER BI (Nível 1) – CONSTRUÇÃO DE DASHBOARDS**

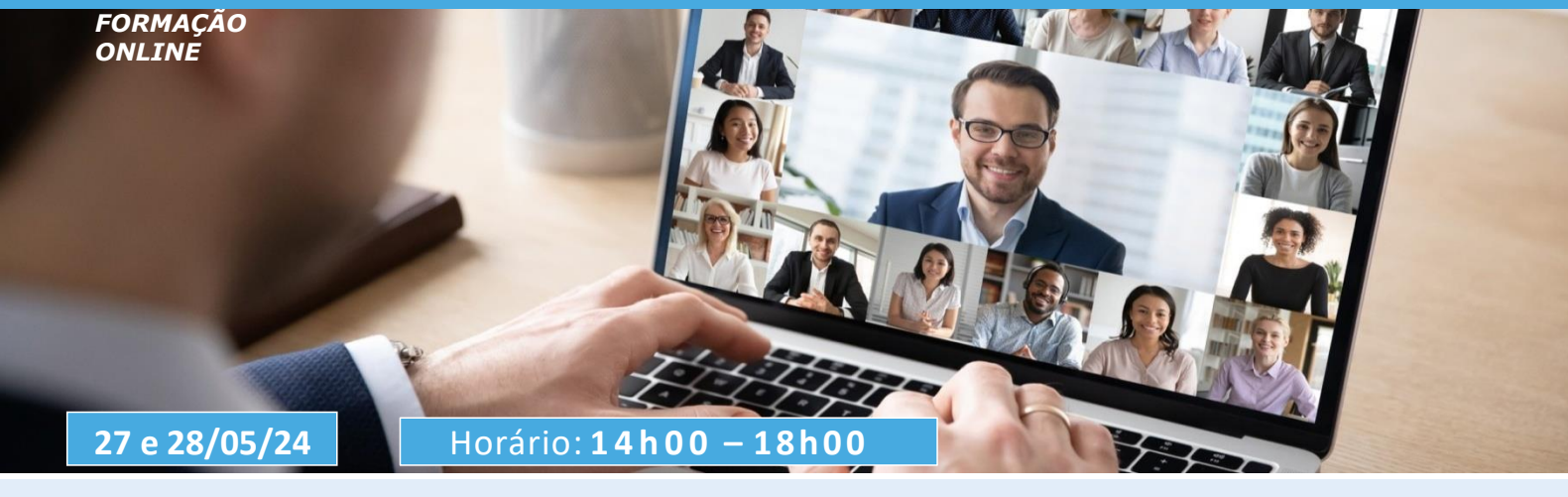

## Formador: **Miguel Caldas**

Engenheiro, formador especializado em Tecnologias de Informação.

### **O B J E T I V O S**

O Power BI é uma ferramenta perfeita para acompanhar processos que oferece insights em toda a sua organização. Ligue-se aos dados, simplifique a preparação dos dados e propicie análises pertinentes. Produza relatórios atrativos e publique-os para que a sua empresa possa utilizá-los na Web e em diversos dispositivos móveis.

(fonte Microsoft)

#### **D E S T I N A T Á R I O S**

Revisores oficiais de contas e seus colaboradores, membros estagiários da OROC, profissionais nas diversas áreas, estudantes, e outros interessados.

#### **NOTA:**

Os participantes devem possuir equipamento informático com o programa **Power BI Desktop** instalado **(NÃO SUPORTADO EM COMPUTADORES APPLE**) e uma conta POWERBI Free (incluída no Office 365).

Link para o download e posterior instalação do Power BI Desktop para Windows – **PBIDesktopSetup\_x64.exe**: **[https://www.microsoft.com/pt-](https://www.microsoft.com/pt-PT/download/details.aspx?id=58494)[PT/download/details.aspx?id=58494](https://www.microsoft.com/pt-PT/download/details.aspx?id=58494)**

#### **P R O G R A M A**

**Ambiente de trabalho:** Desktop | WEB **Ligações e tratamento de dados:** Fontes de importação | Tratamento básico de dados **Acrescentar valor aos dados:** A importância do Modelo Relacional | Relacionamentos entre tabelas **Criação de Relatórios**: Tipos de visuais | Cartões | Gráficos | Tabelas | Segmentadores **Publicação:** Publicação de Relatórios e Construção de Dashboards **Visualização**: WEB | Dispositivos móveis com a App Power BI **Partilha de informação:** Partilha de Relatórios | Partilha de Dashboards

## **P R E Ç O**

ROC e Colaboradores: 84€ Outros Profissionais: 100€